## hansgrohe

#### **Raindance S** Showerhead 180 1-Jet P, 1.75 GPM Finishes : chrome Part no.: 27629001

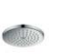

## **Description**

- **Features**
- · Spray modes: PowderRain
- · Flow: 1.75 GPM (6.6 L/Min)
- · Fully-finished matching spray face

**Item details** 

#### Technology

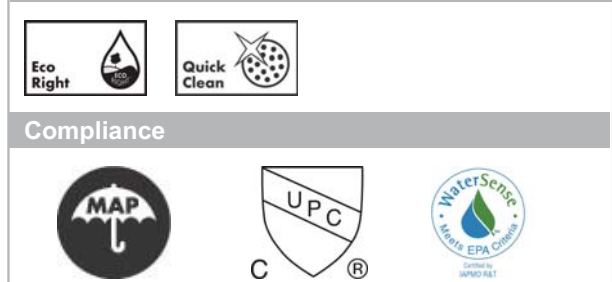

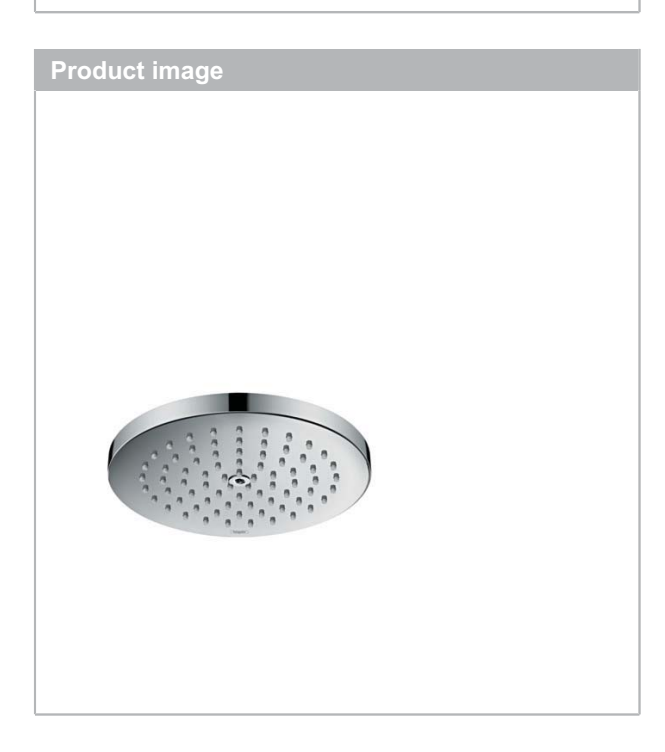

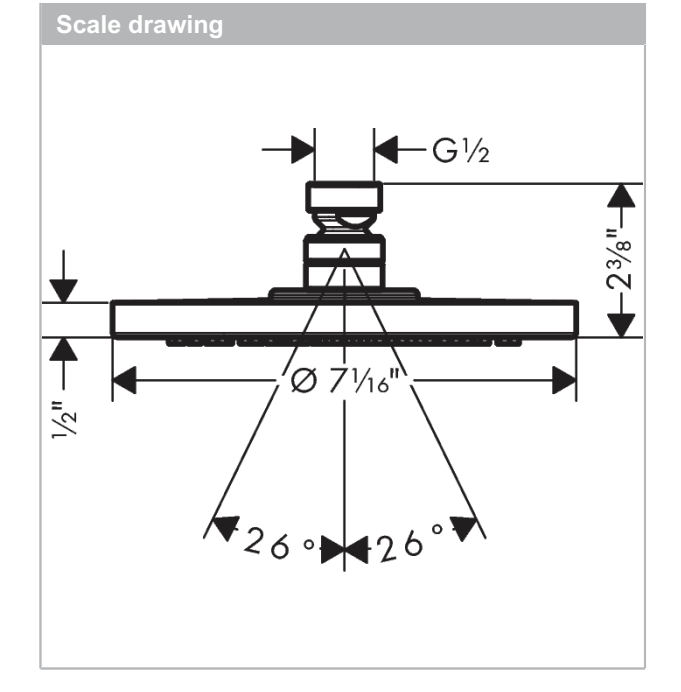

# hansgrohe

**Raindance S** Showerhead 180 1-Jet P, 1.75 GPM Finishes: chrome Part no.: 27629001

 $\blacksquare$ 

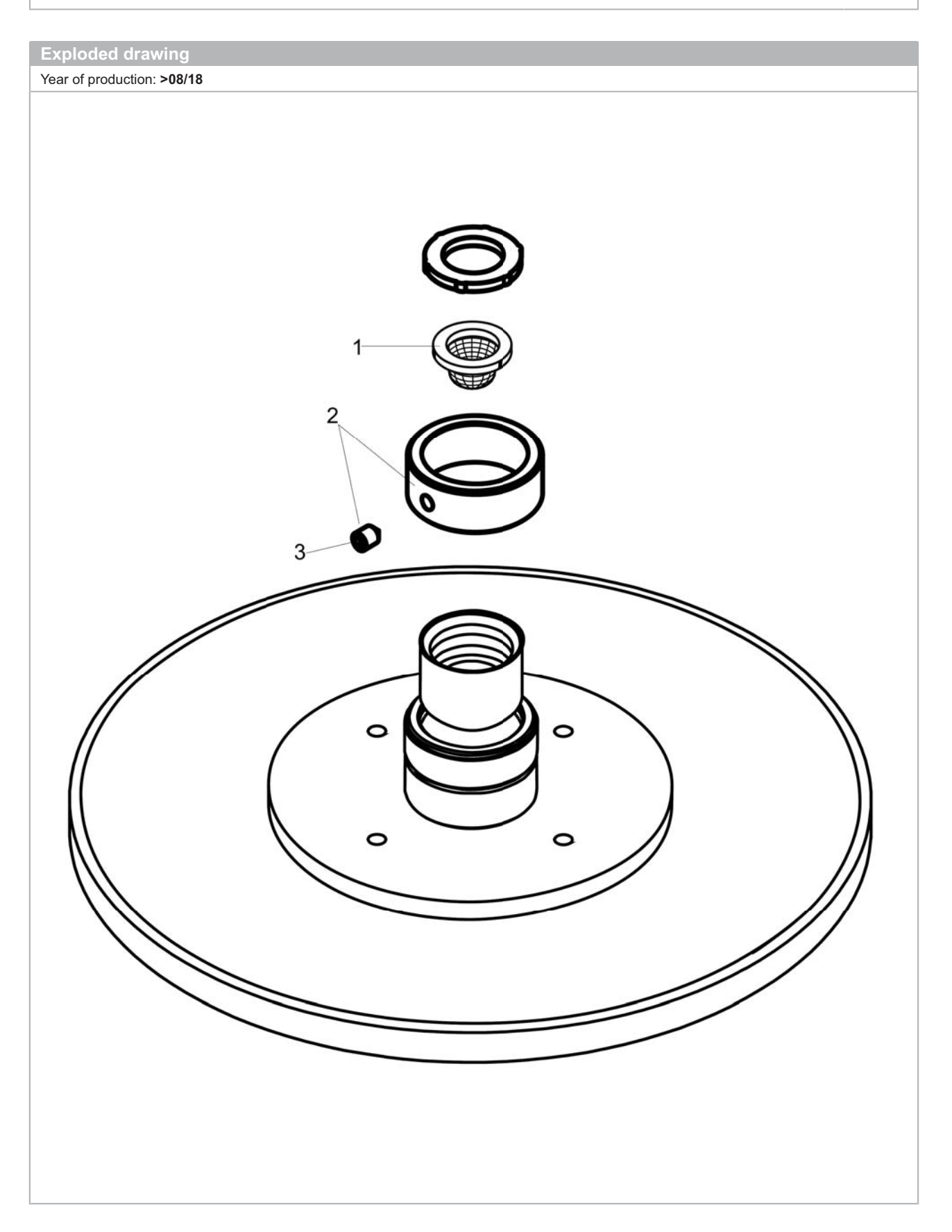

# hansgrohe

#### **Raindance S** Showerhead 180 1-Jet P, 1.75 GPM Finishes: chrome Part no.: 27629001

### **Spare parts list**

Year of production: >08/18

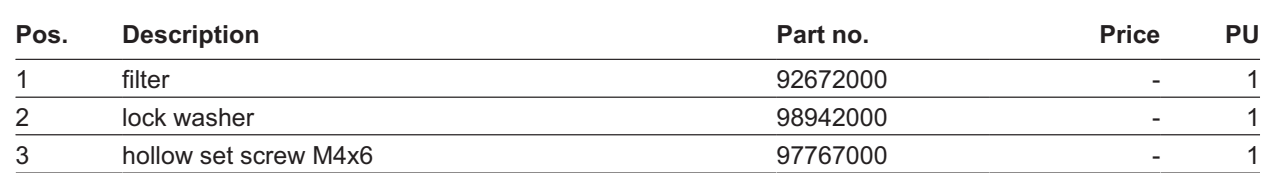